#### **CSCI-UA.0201**

#### **Computer Systems Organization**

#### **Concurrency - Multithreading**

Thomas Wies wies@cs.nyu.edu https://cs.nyu.edu/wies

# Moore's Law

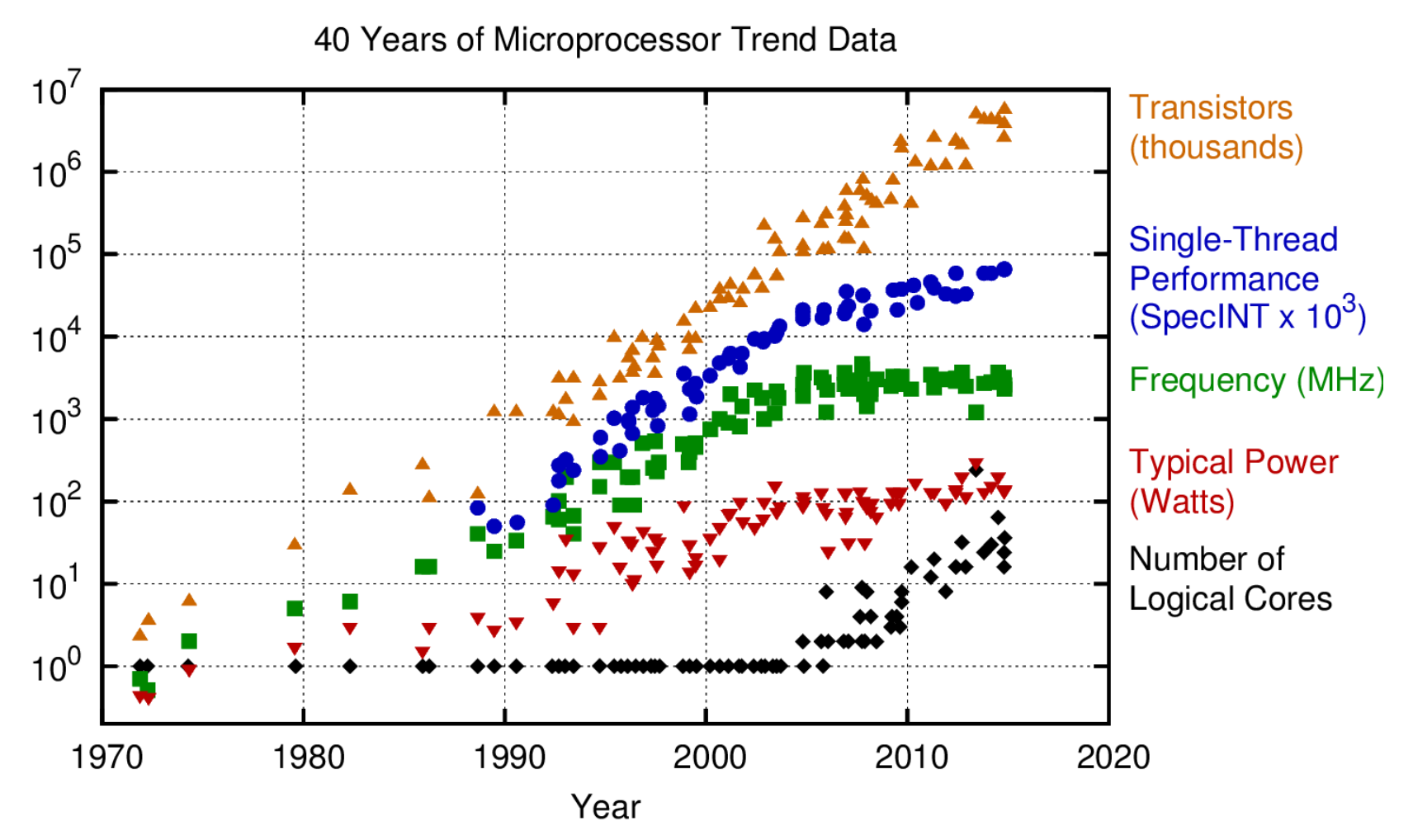

Original data up to the year 2010 collected and plotted by M. Horowitz, F. Labonte, O. Shacham, K. Olukotun, L. Hammond, and C. Batten New plot and data collected for 2010-2015 by K. Rupp

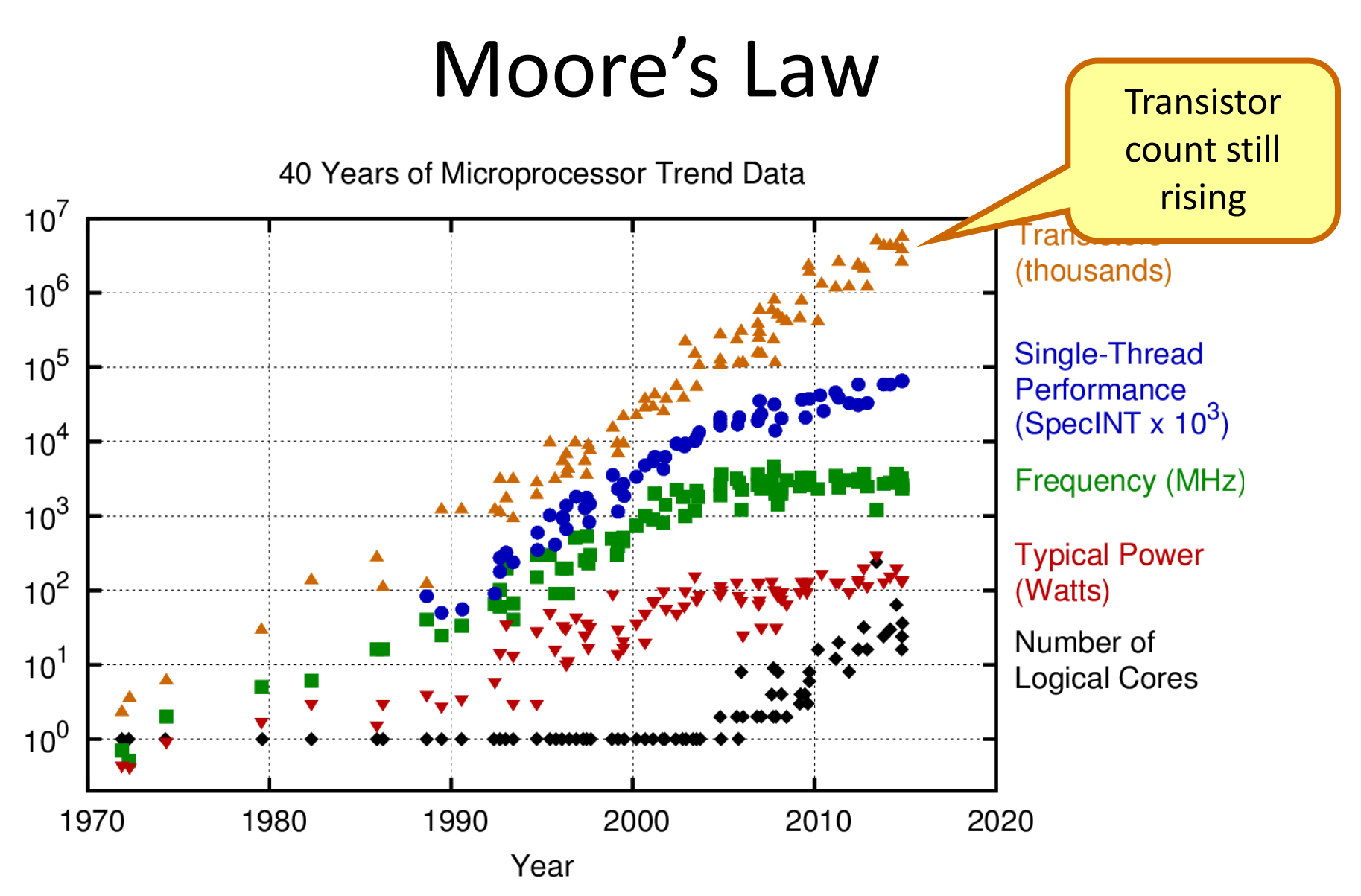

Original data up to the year 2010 collected and plotted by M. Horowitz, F. Labonte, O. Shacham, K. Olukotun, L. Hammond, and C. Batten New plot and data collected for 2010-2015 by K. Rupp

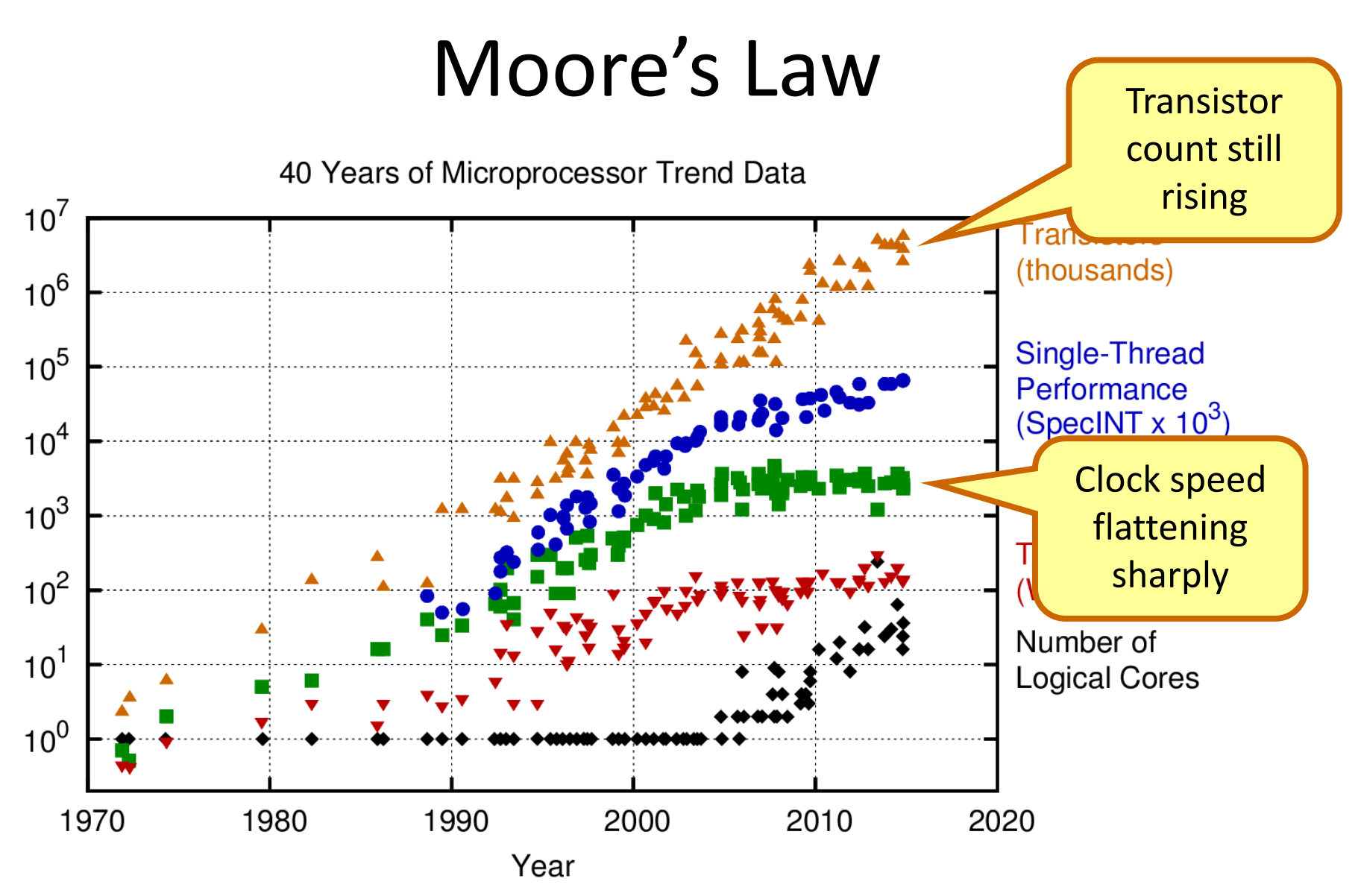

Original data up to the year 2010 collected and plotted by M. Horowitz, F. Labonte, O. Shacham, K. Olukotun, L. Hammond, and C. Batten New plot and data collected for 2010-2015 by K. Rupp

# Moore's Law (in practice)

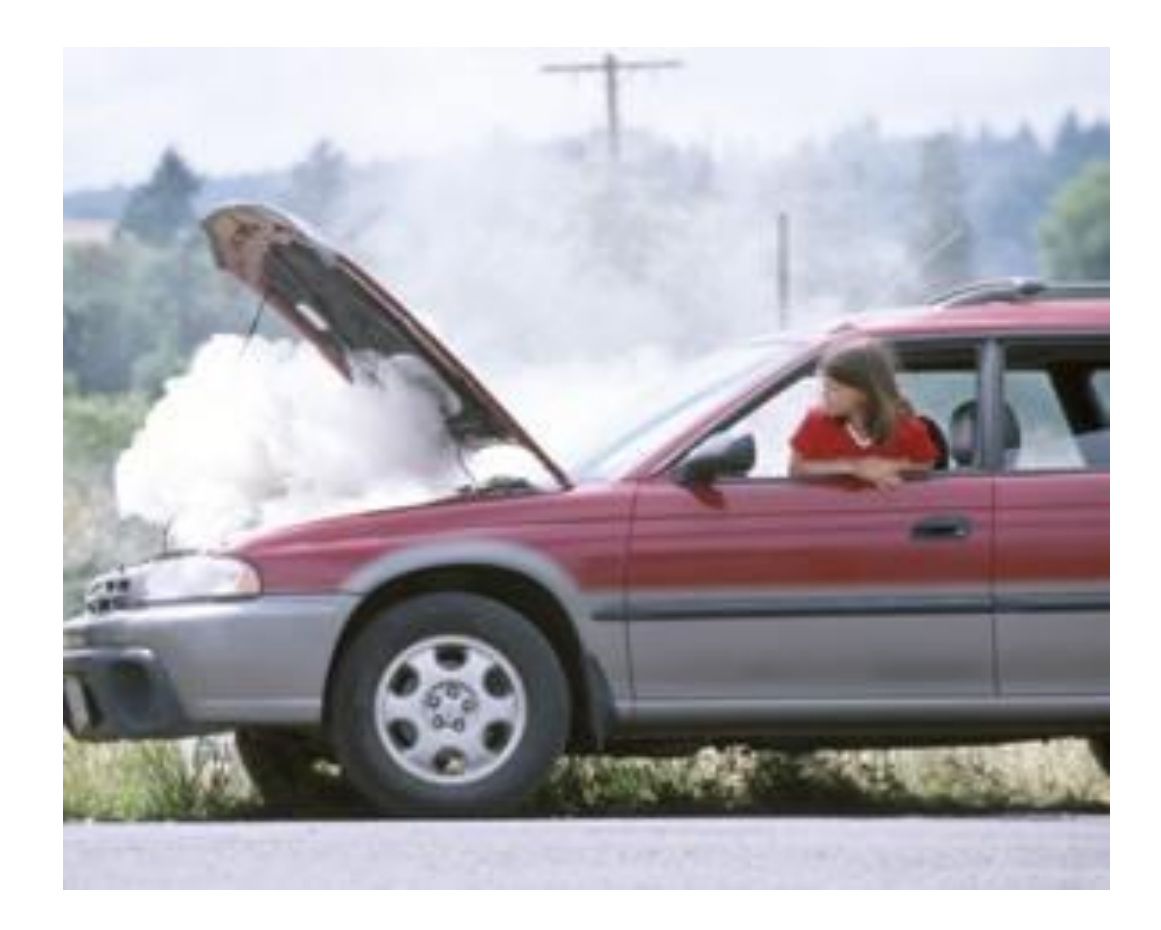

# Traditional Scaling Process

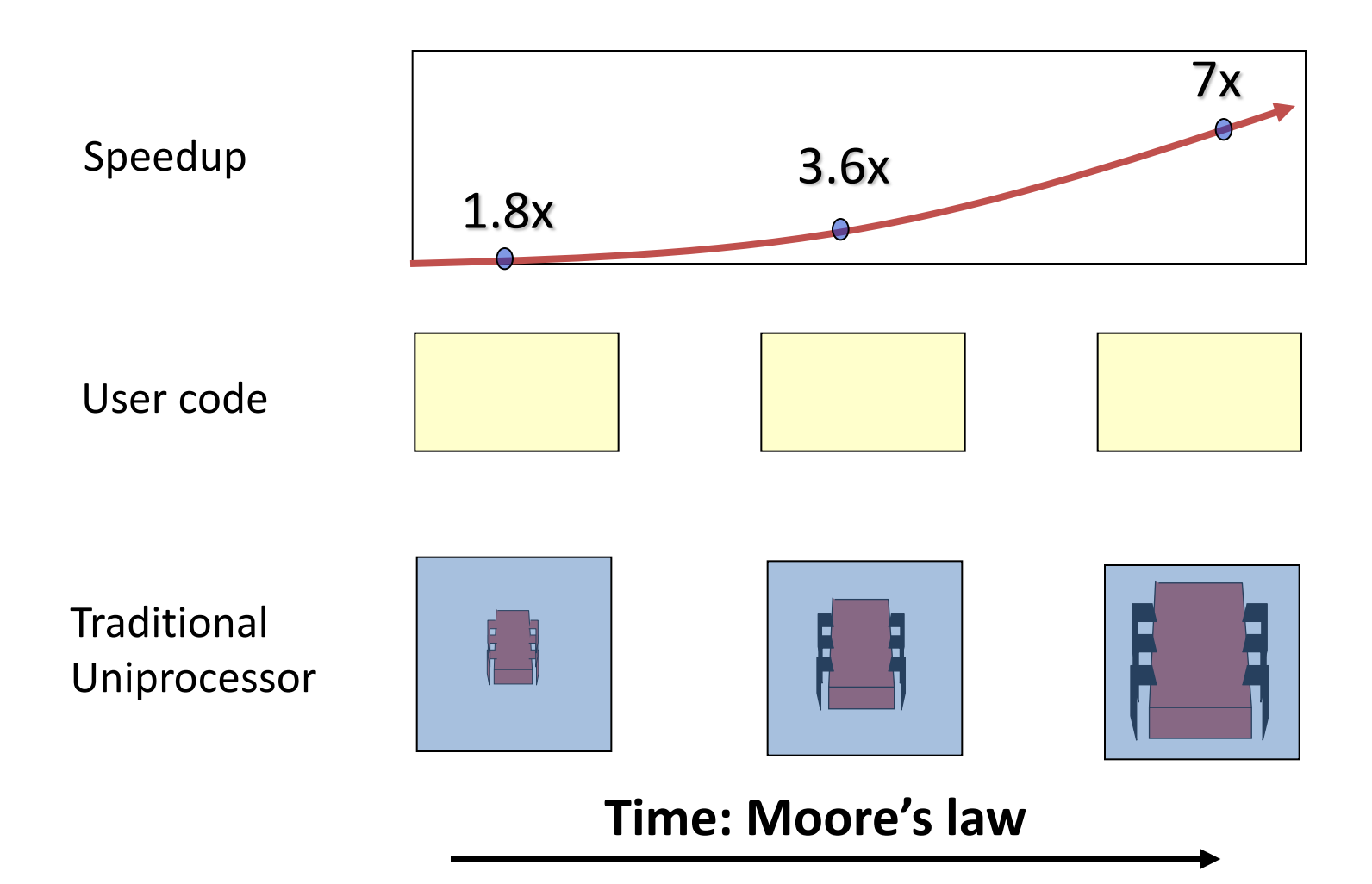

# Ideal Scaling Process

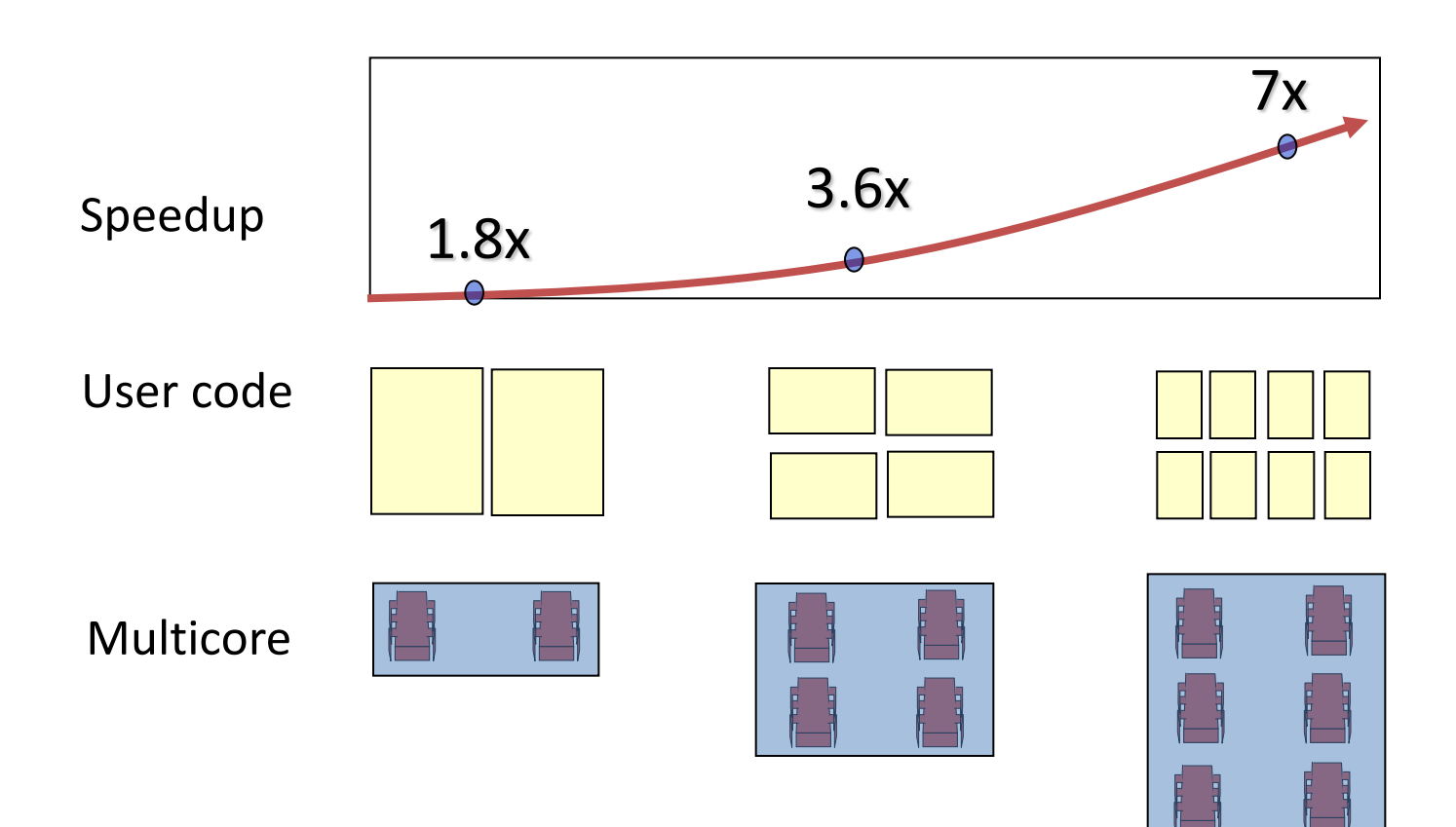

# Ideal Scaling Process

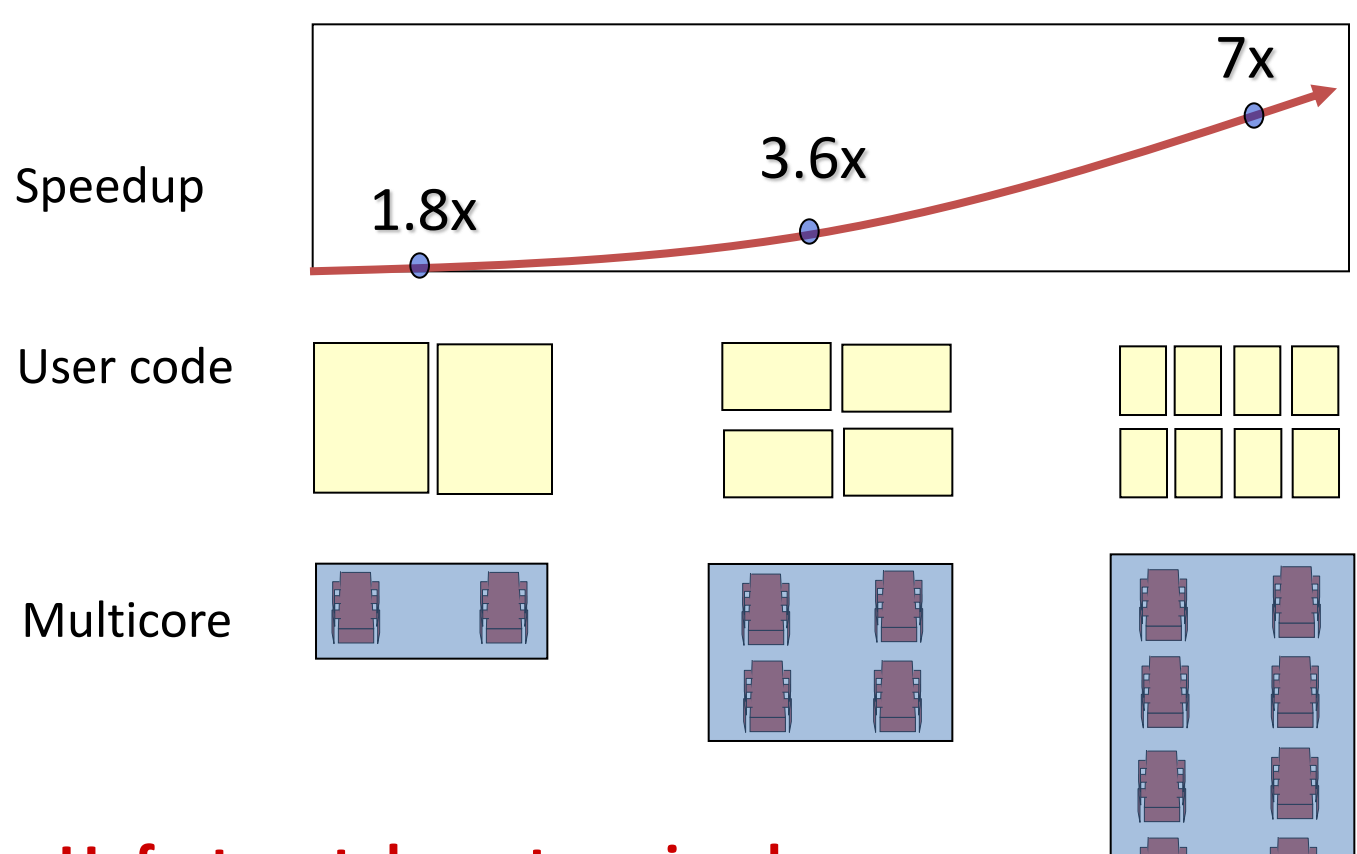

**Unfortunately, not so simple…**

# Actual Scaling Process

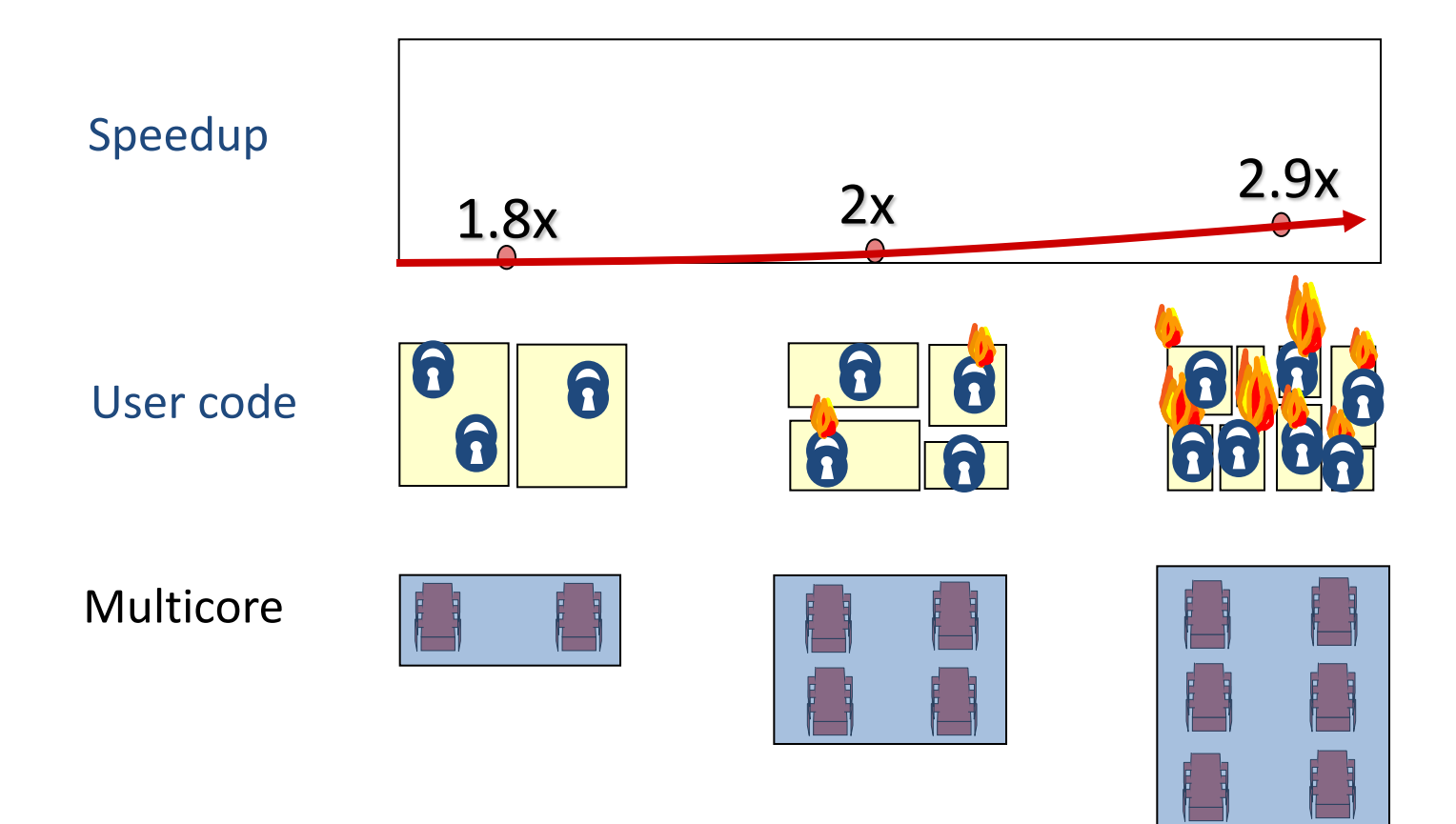

# Actual Scaling Process

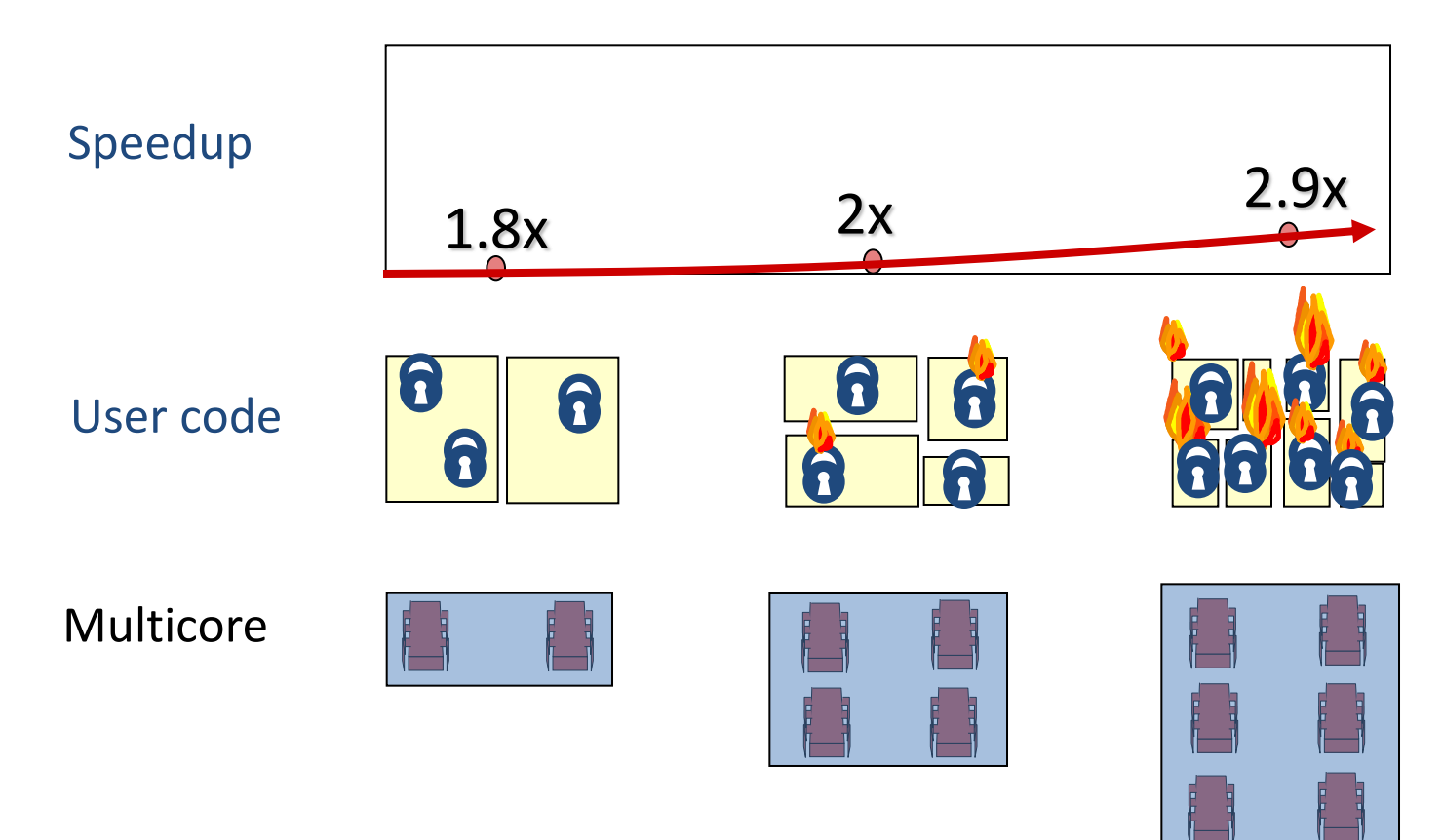

**Parallelization and Synchronization require great care…** 

## Multithreading Basics

# Example

```
long bigloop(int *arr, int len) {
  long r = 0;
  for(int i = 0; i < len; i++)r += arr[i];
   return r;
}
int main() {
  int *arr = malloc(8 * sizeof(int)); ...
  long r = bigloop(arr, 8);
   ...
}
                             How to improve the performance
                             with multithreading?
```
## Parallelization

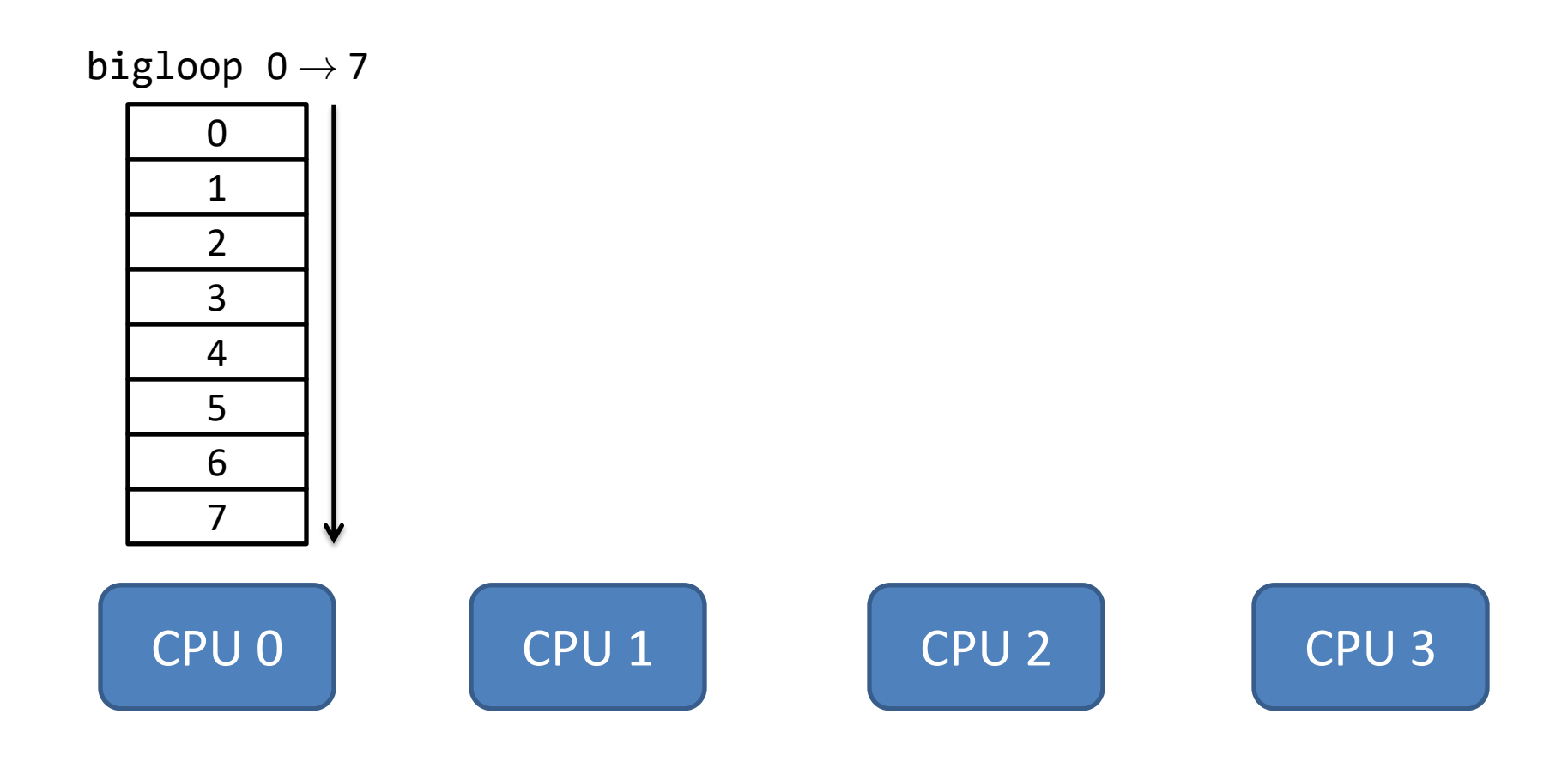

## Parallelization

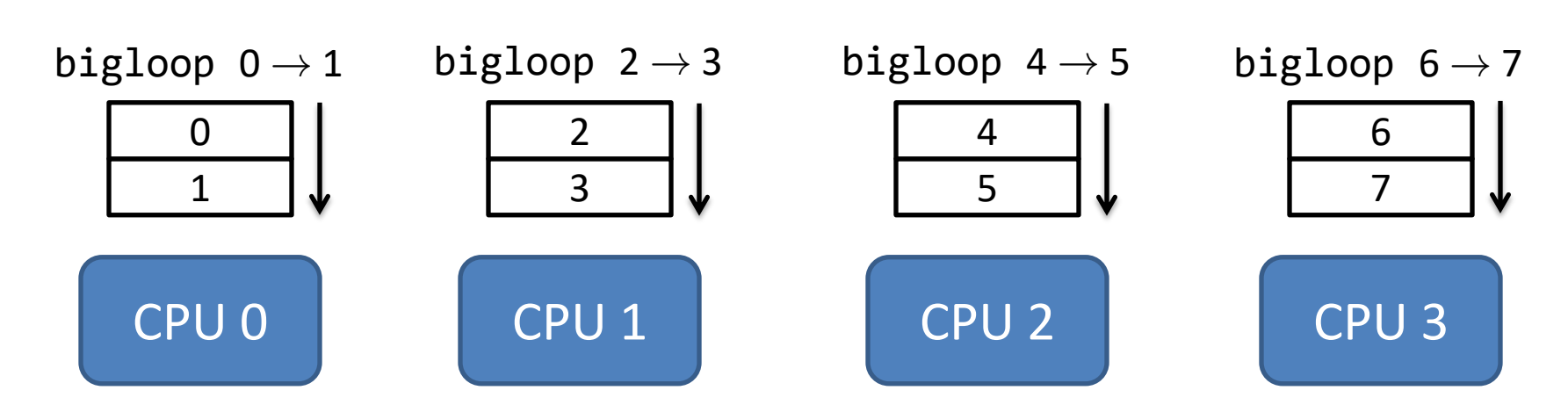

Performance can be improved by 4X

# Parallelization

What is concurrency?

- things happening "simultaneously"
	- multiple CPU cores concurrently executing instructions
	- CPU and I/O devices concurrently doing processing

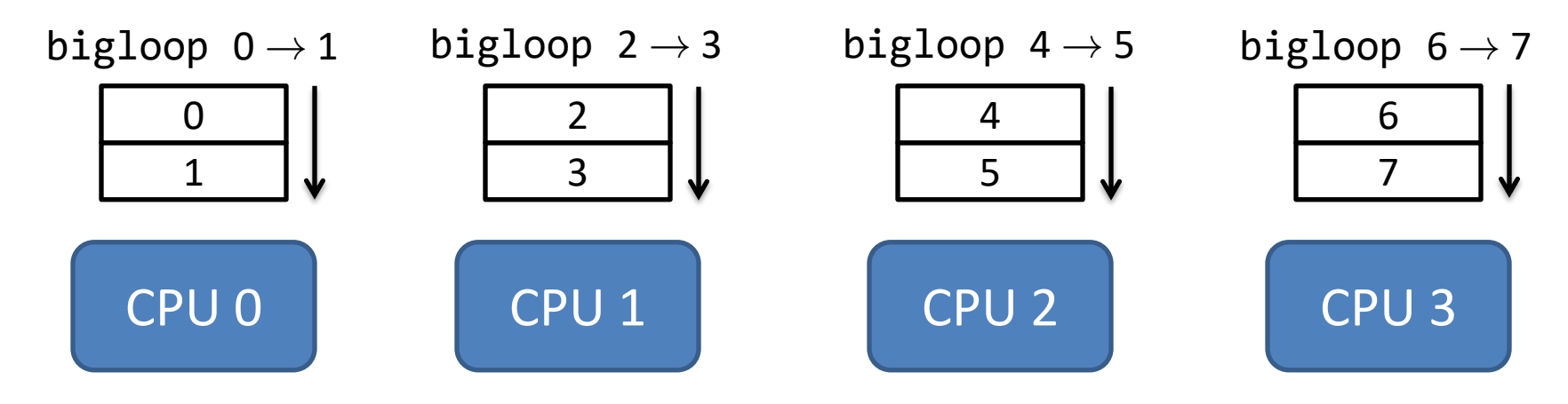

Performance can be improved by 4X

# **Concurrency**

What is concurrency?

- multiple CPU cores concurrently executing instructions
- CPU and I/O devices concurrently doing processing
- Why write concurrent programs?
	- speed up programs using multiple CPUs
	- speed up programs by interleaving CPU processing and I/O.

### How to write concurrent programs?

- Use multiple processes
	- Each process uses a different CPU
	- Different processes runs different tasks
	- They have separate address spaces
	- It is difficult to communicate with each other

• Use multiple threads

### How to write concurrent programs?

- Use multiple processes
	- Each process uses a different CPU
	- Different processes runs different tasks
	- They have separate address spaces
	- It is difficult to communicate with each other

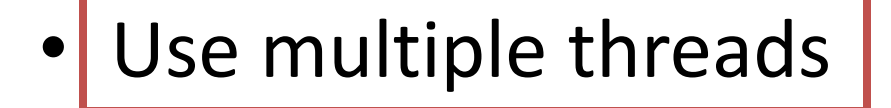

# Multiple threads (Multithreading)

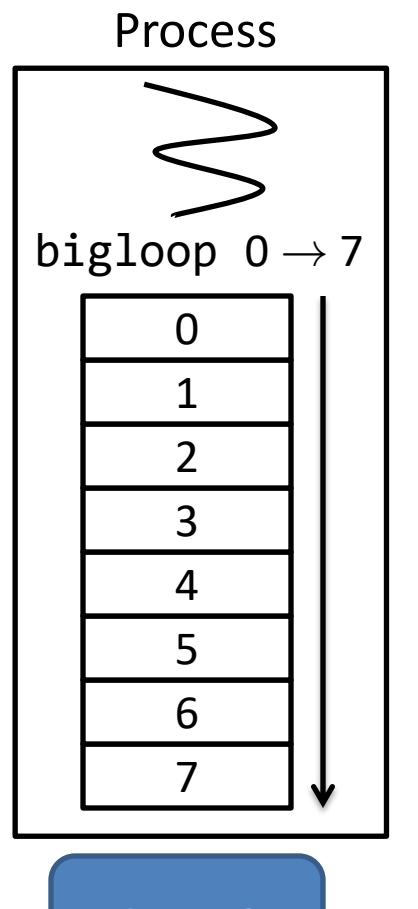

```
CPU 0 CPU 1 CPU 2 CPU 3
                 long bigloop(int *arr, int len) {
                   long r = 0;
                   for(int i = 0; i < len; i+1)
                     r += arr[i];
                    return r;
                 }
                 int main() {
                   int *arr = malloc(8 * sizeof(int)); ...
                   long r = bigloop(arr, 8); ...
                 }
```
# Multiple threads (Multithreading)

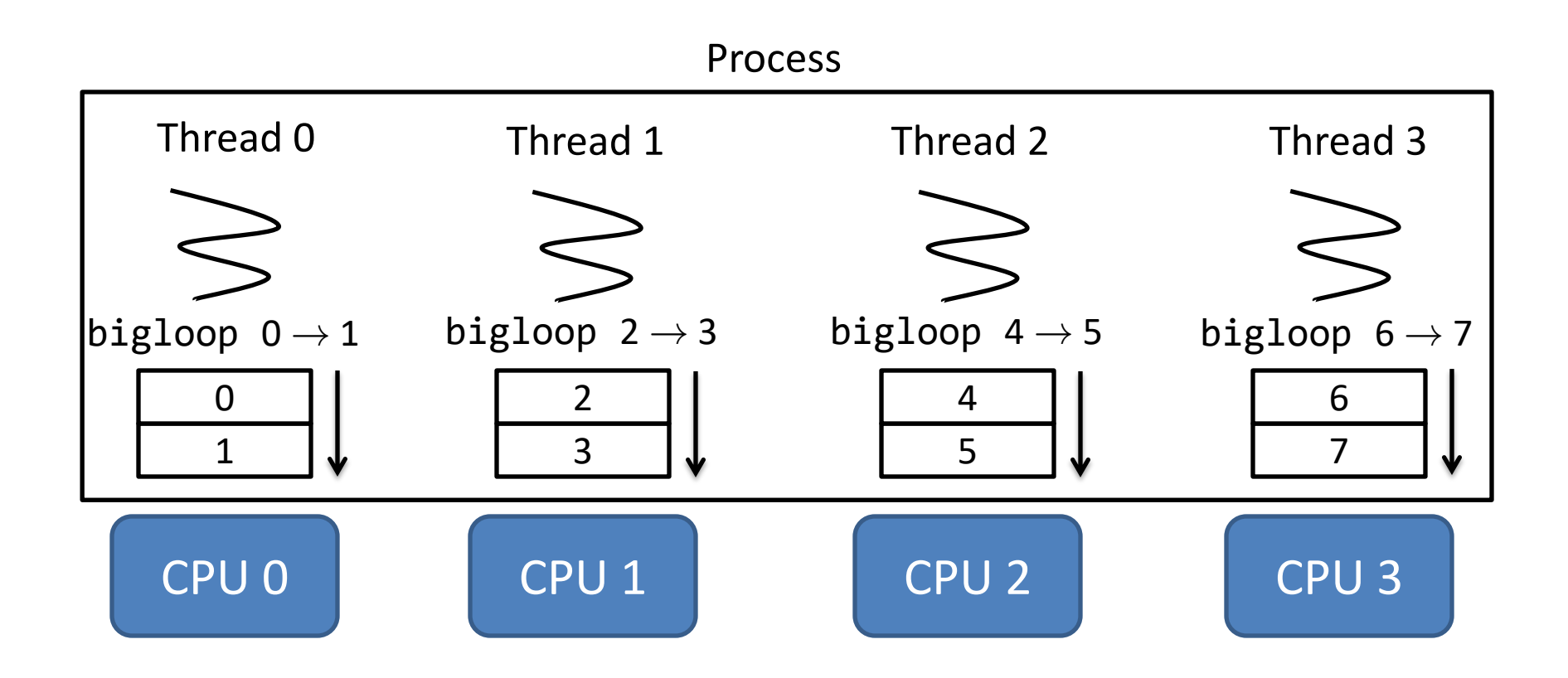

# Multiple threads (Multithreading)

Single process, multiple threads

- Threads Share the same virtual memory space
- Each thread
	- has its own stack
	- has its own control flow

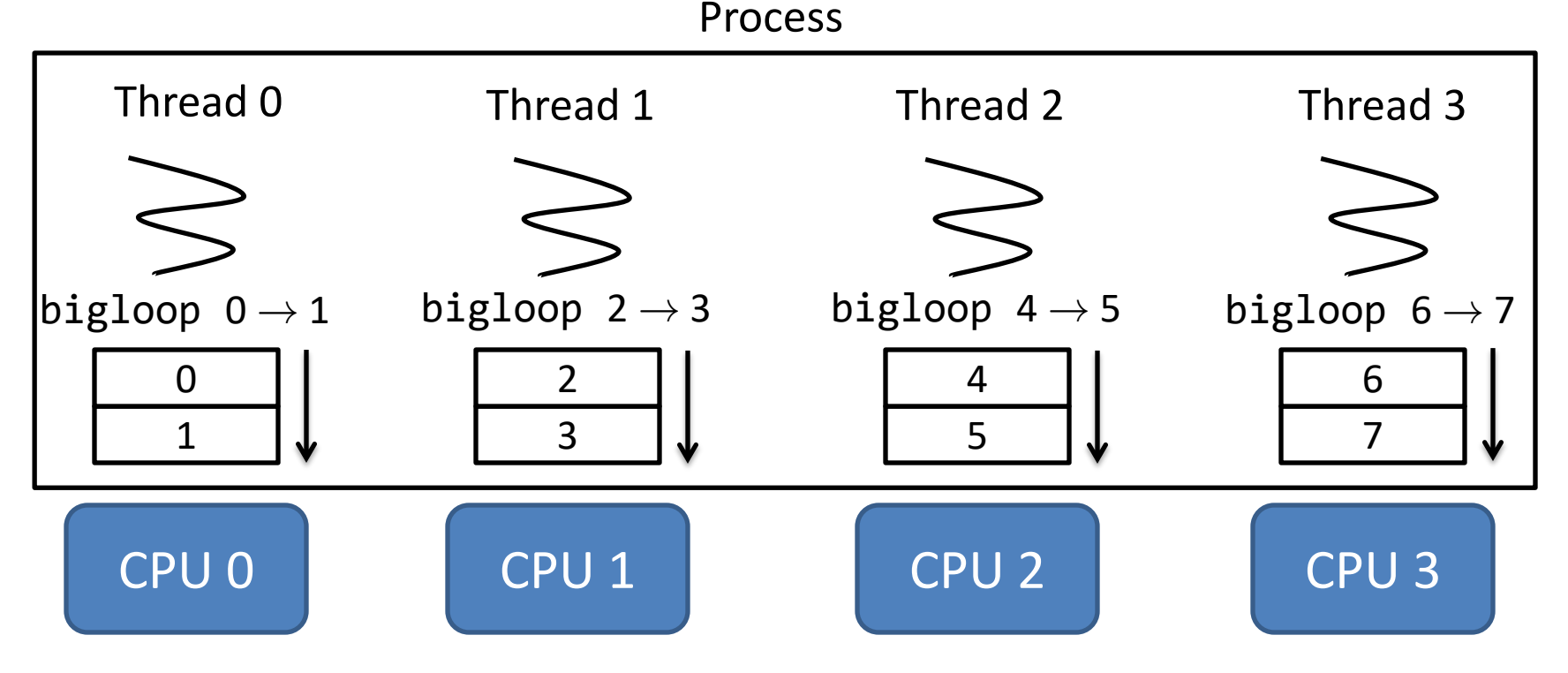

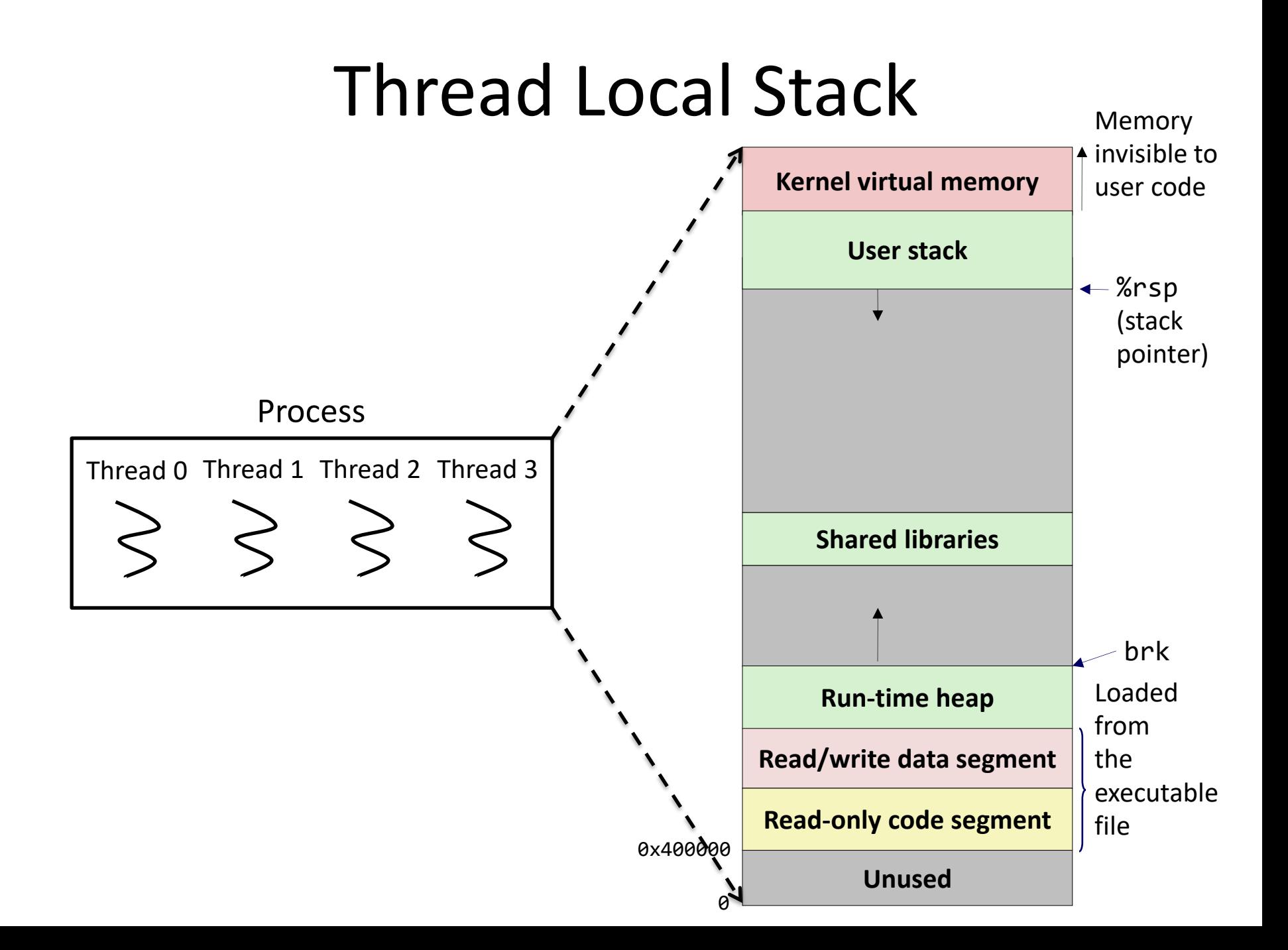

# Thread Local Stack

Memory

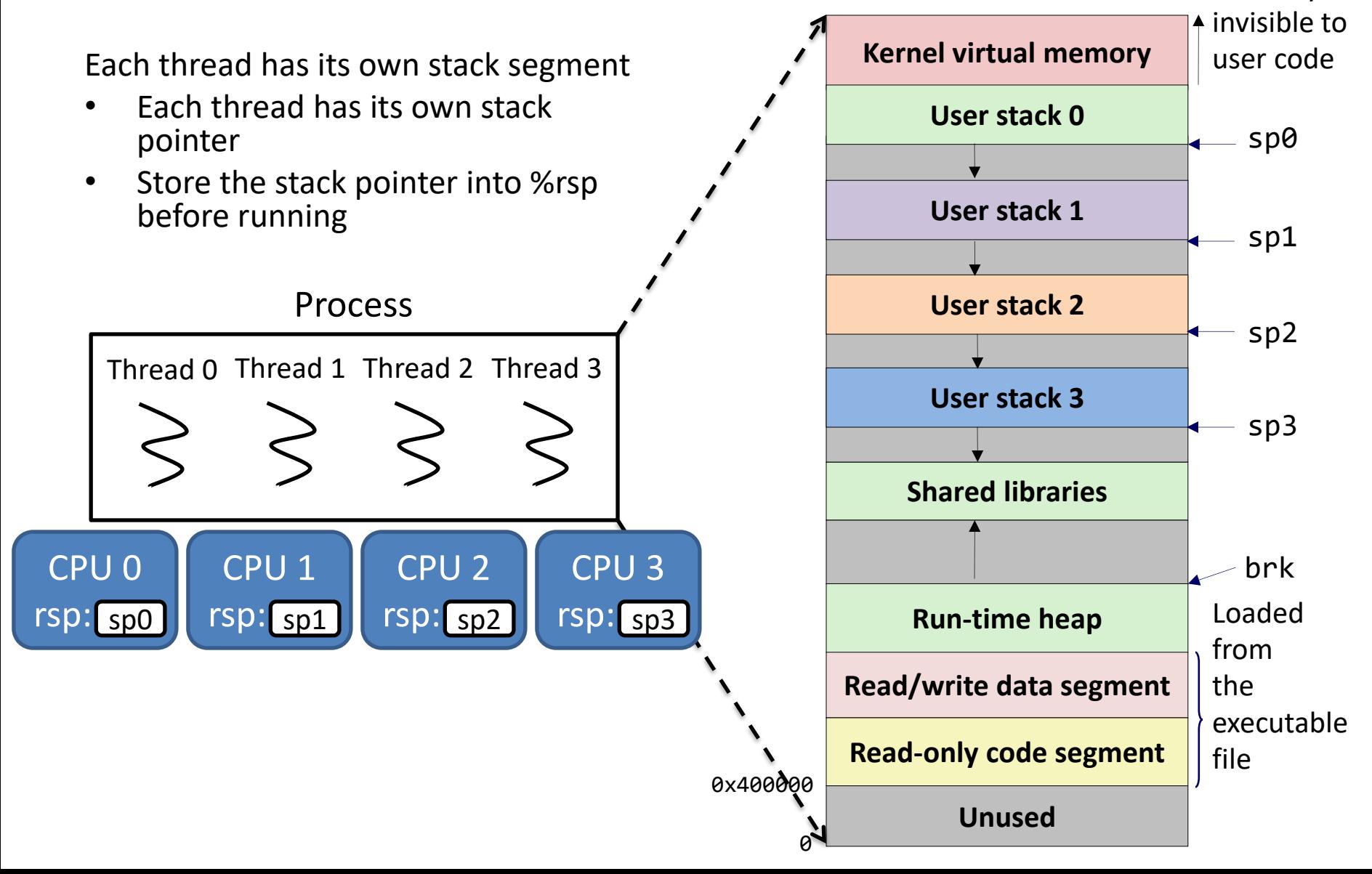

# POSIX Thread Interface

• POSIX: Portable Operating System Interface – POSIX defines the API for variants of Unix

- Thread interface defined by POSIX
	- pthread\_create: create a new thread
	- pthread\_join: wait until the target thread has terminated

# pthread\_create

```
#include <pthread.h>
int pthread create(pthread t *thread id,
             const pthread_attr_t *attr,
             void *(*start_routine)(void*),
             void *arg);
```
- Create a new thread
	- It executes start\_routine with arg as its sole argument.
	- Its attribute is specified by attr
	- Upon successful completion, it will store the ID of the created thread in the location referenced by thread id.
- Return value
	- zero: success
	- non-zero (error number): fail

## Example 1 - Create

```
void* func(void* arg) {
   printf("This is the created thread\n");
   return NULL;
}
int main(int argc, char* argv[]) {
   pthread_t tid;
   int r = pthread_create(&tid, NULL, &func, NULL);
  if(r := 0) {
     printf("create thread failed");
     return 1;
   }
   return 0;
}
$ gcc create.c -lpthread
```
## Example 1 - Create

```
void* func(void* arg) {
   printf("This is the created thread\n");
   return NULL;
}
int main(int argc, char* argv[]) {
  pthread t tid;
  int r = pthread create(&tid, NULL, &func, NULL);
  if(r := 0) {
     printf("create thread failed");
     return 1;
   }
   return 0;
}
$ gcc create.c -lpthread
                                    Main thread returns before the 
                                       reclaim the created thread.
```
created thread finishes. • Automatically terminate and

# pthread\_join

#include <pthread.h>

int pthread join(pthread t thread id, void \*\*ret ptr);

- Wait for the target thread to finish
	- The target thread is specified by thread\_id
	- Upon success, the return value of the created thread will be available in the location referenced by ret\_ptr.
- Return value
	- zero: success
	- non-zero (error number): fail

## Example 2 - Join

```
void* func(void* arg) {
   printf("This is the created thread\n");
   return NULL;
}
int main(int argc, char* argv[]) {
   pthread_t tid;
   int r = pthread_create(&tid, NULL, &func, NULL);
  if(r := 0) {
     ...
   r = pthread_join(tid, NULL);
  if(r := 0) ...
   return 0;
}
```

```
void* func(void* arg) {
  int p = *(int * ) arg;
  p = p + 1; return &p;
}
int main(int argc, char* argv[]) {
  int param = 100;
   pthread_t tid;
  int r = pthread create(&tid, NULL, &func, (void *) &param);
   ...
  int *res = NULL;r = pthread join(tid, &res);
  \bullet\bullet\bullet printf("result: addr %lx, val %d\n", res, *res);
   return 0;
}
```

```
void* func(void* arg) {
  int p = *(int * ) arg;
  p = p + 1; return &p;
}
int main(int argc, char* argv[]) {
  int param = 100;
   pthread_t tid;
  int r = pthread create(&tid, NULL, &func, (void *) &param);
   ...
  int *res = NULL;r = pthread join(tid, &res);
  \bullet\bullet\bullet printf("result: addr %lx, val %d\n", res, *res);
   return 0;
}
                               Question – what is the expected output?
```

```
void* func(void* arg) {
  int p = *(int * ) arg;
  p = p + 1; return &p;
}
int main(int argc, char* argv[]) {
  int param = 100;
   pthread_t tid;
  int r = pthread create(&tid, NULL, &func, (void *) &param);
   ...
  int *res = NULL;r = pthread join(tid, &res);
  \bullet\bullet\bullet printf("result: addr %lx, val %d\n", res, *res);
   return 0;
}
                                Question – what is the expected output?
                               p is on the stack of the created thread
                               -- it is no longer valid when the thread terminates
```

```
void* func(void* arg) {
  int p = *(int * ) arg;
  p = p + 1;int *_{r} = (int * ) malloc(sizeof(int));
  *_{r} = p return (void *) r;
}
int main(int argc, char* argv[]) {
  int param = 100;
   pthread_t tid;
  int r = pthread create(&tid, NULL, &func, (void *) &param);
 ...
  int *res = NULL;r = pthread join(tid, &res);
   ...
   printf("result: addr %lx, val %d\n", res, *res);
   return 0;
}
```

```
void* func(void* arg) {
  int p = *(int * ) arg;
  p = p + 1;int *_{r} = (int * ) malloc(sizeof(int));
  *_{r} = p return (void *) r;
}
int main(int argc, char* argv[]) {
  int param = 100;
   pthread_t tid;
  int r = pthread create(&tid, NULL, &func, (void *) &param);
 ...
  int *res = NULL;r = pthread join(tid, &res);
   ...
   printf("result: addr %lx, val %d\n", res, *res);
  free(res);
   return 0;
}
```

```
void* func(void* arg) {
Question – what is the expected output?printf("1");
}
int main(int argc, char* argv[]) {
  printf("0");
  pthread t tid;
   int r = pthread_create(&tid, NULL, &func, NULL);
   ...
   printf("2");
   ...
   return 0;
}
```

```
void* func(void* arg) {
Question – what is the expected output?
  printf("1");
}
int main(int argc, char* argv[]) {
   printf("0");
  pthread t tid;
   int r = pthread_create(&tid, NULL, &func, NULL);
   ...
   printf("2");
   ...
   return 0;
}
                           Answer: 012 or 021
```
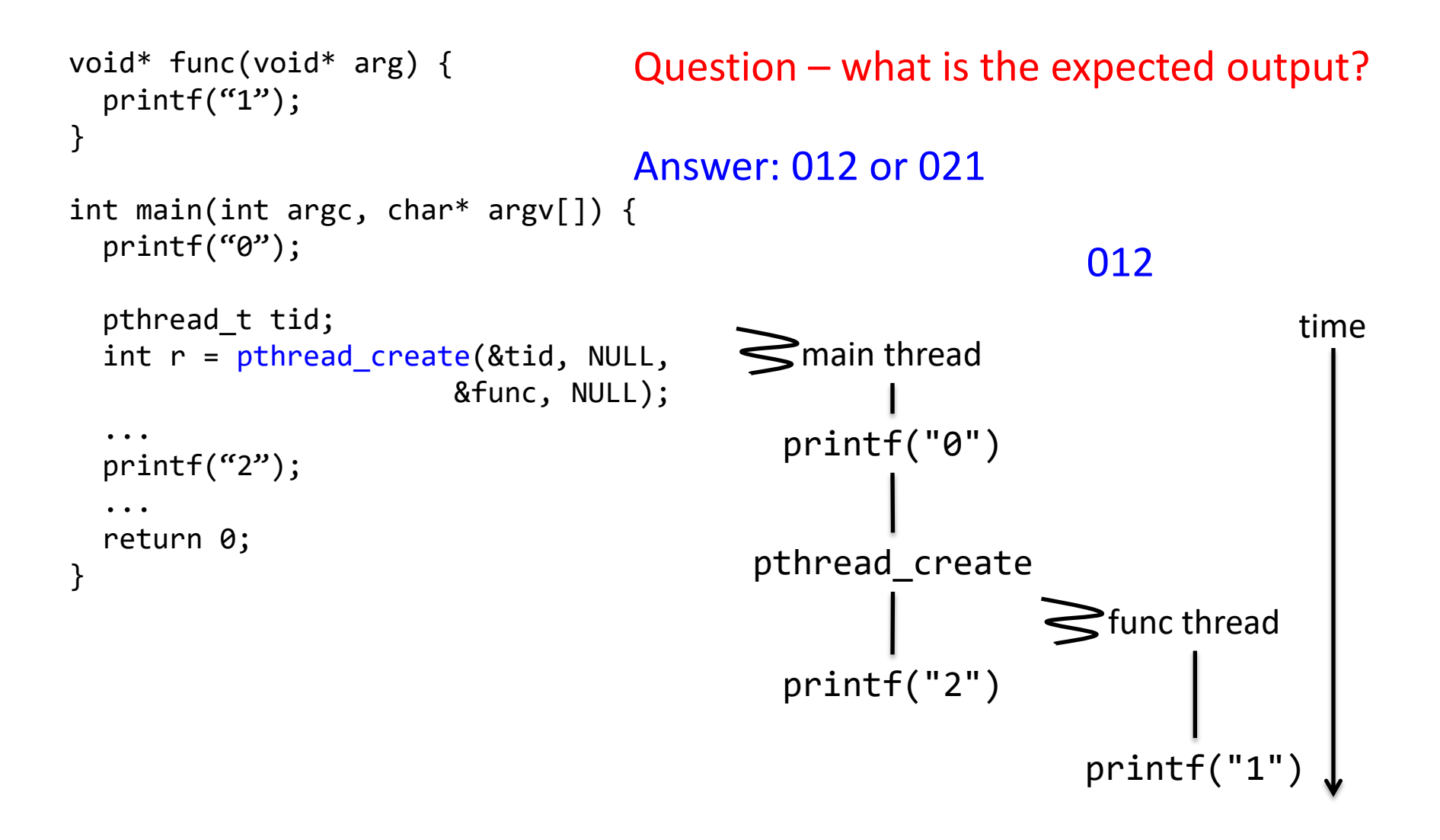

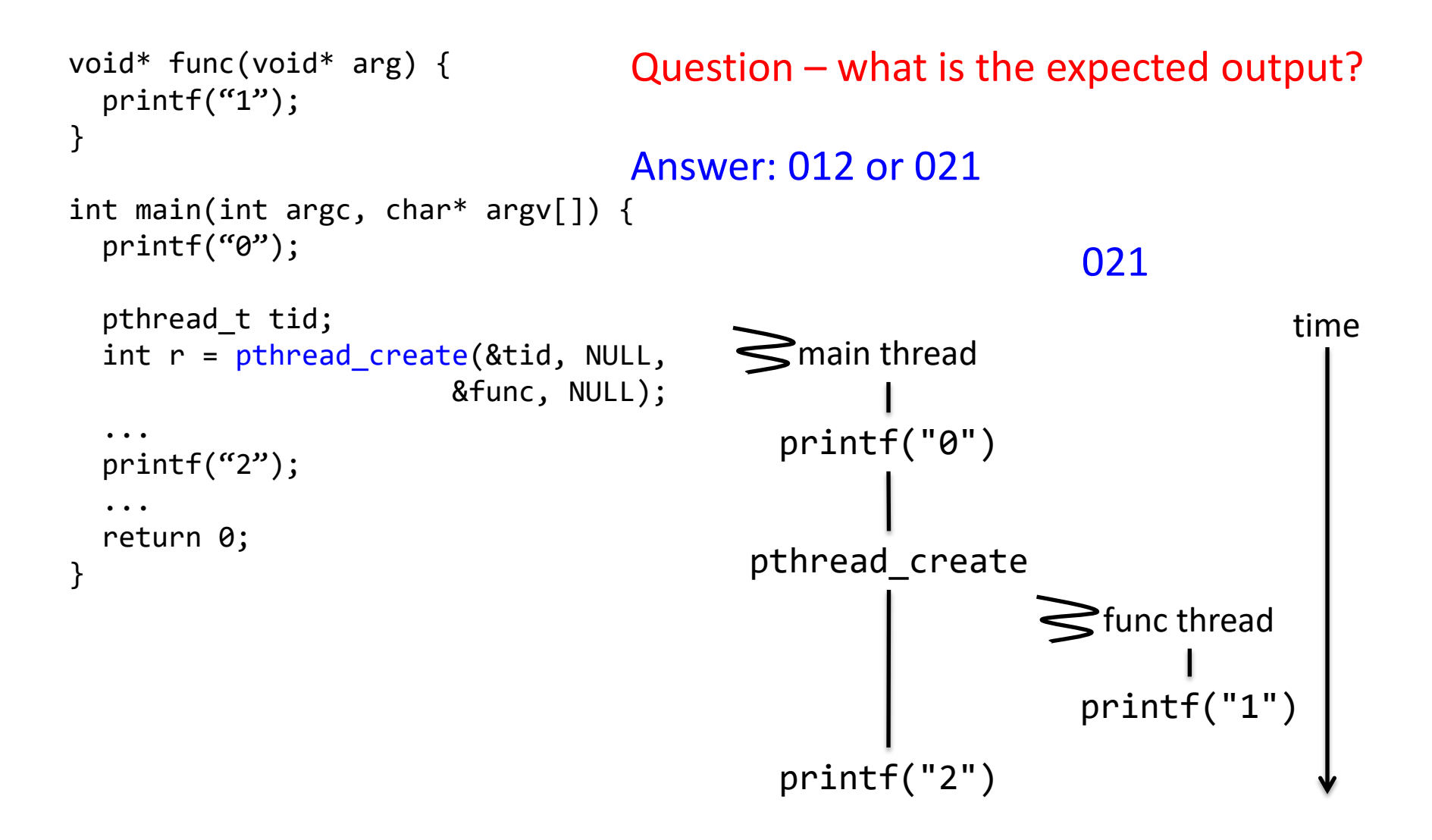

# Example 3 Revisited

```
void* func(void* arg) {
  int p = *(int *) arg;
 p = p + 1;int *_{r} = (int * ) malloc(sizeof(int));
  *r = p return (void *) r;
}
int main(int argc, char* argv[]) {
  int param = 100;
   pthread_t tid;
  int r = pthread create(&tid, NULL, &func, (void *) &param);
 ...
  int *res = NULL;r = pthread join(tid, &res);
   ...
   printf("result: addr %lx, val %d\n", res, *res);
  free(res);
   return 0;
}
                                   Question – can we get rid of r in func?
```
# Example 3 Revisited

```
void* func(void* arg) {
  int *p = (int *) arg;*_{p} = *_{p} + 1;
  return NULL;
}
int main(int argc, char* argv[]) {
  int param = 100;
   pthread_t tid;
  int r = pthread create(&tid, NULL, &func, (void *) &param);
   ...
  int *res = NULL;r = pthread join(tid, &res);
   ...
   printf("result: %d\n", param);
   return 0;
}
                                   Question – can we get rid of r in func?
```

```
int global = 0;
```

```
void* write(void* arg) {
  int local = 0;
  local = 10;
  global = 10;int *ptr = (int *)arg;(*ptr) = 10:}
                                  void* read(void* arg) {
                                    int local = 0;
                                     printf("local %d global %d heap %d\n", 
                                            local, global, *(int *)arg);
                                     return NULL;
                                  }
```

```
int main() {
  int *p = (int *) malloc(sizeof(int));
   pthread_t tid1, tid2;
  pthread create(&tid1, NULL, &write, (void *)p);
   ...
  pthread join(tid1, NULL);
  pthread create(&tid2, NULL, &read, (void *)p);
   ...
   return 0;
}
```
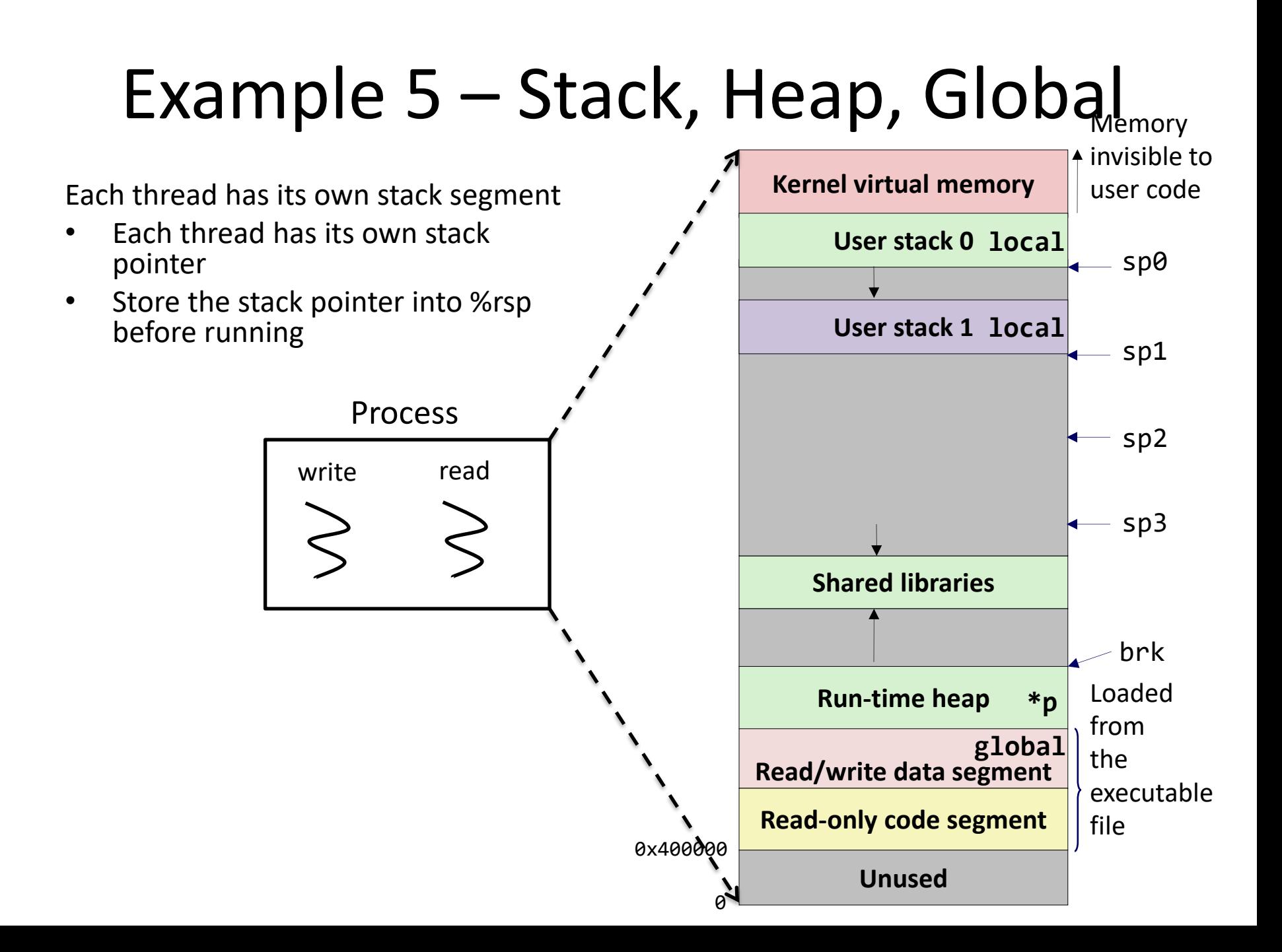

```
int global = 0;
```

```
void* write(void* arg) {
  int local = 0;
  local = 10;
  global = 10;int *ptr = (int *)arg;(*ptr) = 10:}
                                  void* read(void* arg) {
                                     int local = 0;
                                      printf("local %d global %d heap %d\n", 
                                            local, global, *(int *)arg);
                                     return NULL;
                                   }
```

```
int main() {
  int *p = (int *) malloc(sizeof(int));
   pthread_t tid1, tid2;
  pthread create(&tid1, NULL, &write, (void *)p);
   ...
  pthread join(tid1, NULL);
  pthread create(&tid2, NULL, &read, (void *)p);
   ...
   return 0;
}
```

```
What are the outputs?
```

```
local 0 global 10 heap 10
```

```
int global = 0;
```

```
void* write(void* arg) {
  int local = 0;
  local = 10;
  global = 10;int *ptr = (int *)arg;(*ptr) = 10:
}
                                  void* read(void* arg) {
                                     int local = 0;
                                      printf("local %d global %d heap %d\n", 
                                             local, global, *(int *)arg);
                                     return NULL;
                                   }
```

```
int main() {
  int *p = (int *) malloc(sizeof(int));
   pthread_t tid1, tid2;
  pthread create(&tid1, NULL, &write, (void *)p);
   ...
  pthread_join(tid1, NULL); 
  pthread create(&tid2, NULL, &read, (void *)p);
   ...
   return 0;
}
                                                           What are the outputs?
                                                           local 0 global 10 heap 10
```

```
int global = 0;
```

```
void* write(void* arg) {
  int local = 0;
  local = 10;
  global = 10;int *ptr = (int *)arg;(*ptr) = 10:
}
                                   void* read(void* arg) {
                                     int local = 0;
                                      printf("local %d global %d heap %d\n", 
                                             local, global, *(int *)arg);
                                      return NULL;
                                   }
```

```
int main() {
  int *p = (int *) malloc(sizeof(int));
   pthread_t tid1, tid2;
  pthread create(&tid1, NULL, &write, (void *)p);
   ...
  pthread_join(tid1, NULL); 
  pthread create(&tid2, NULL, &read, (void *)p);
   ...
   return 0;
}
```

```
What are the outputs?
```

```
local 0 global 10 heap 10
local 0 global 10 heap 0
local 0 global 0 heap 0
```